## **FACULDADE DE TECNOLOGIA DE TERESINA – CET**

## **TUTORIAL DA RENOVAÇÃO DE MATRÍCULA ONLINE 2020.02**

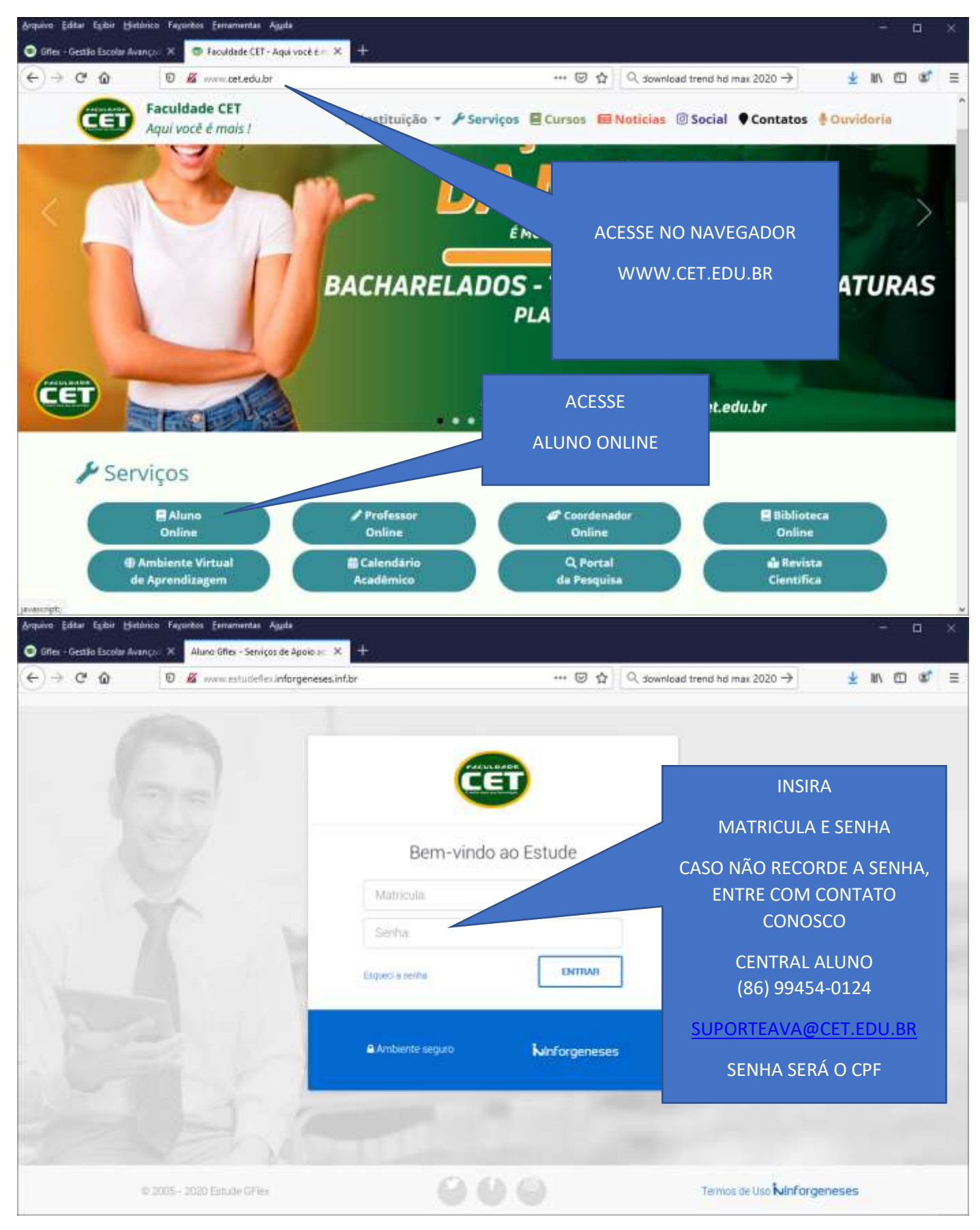

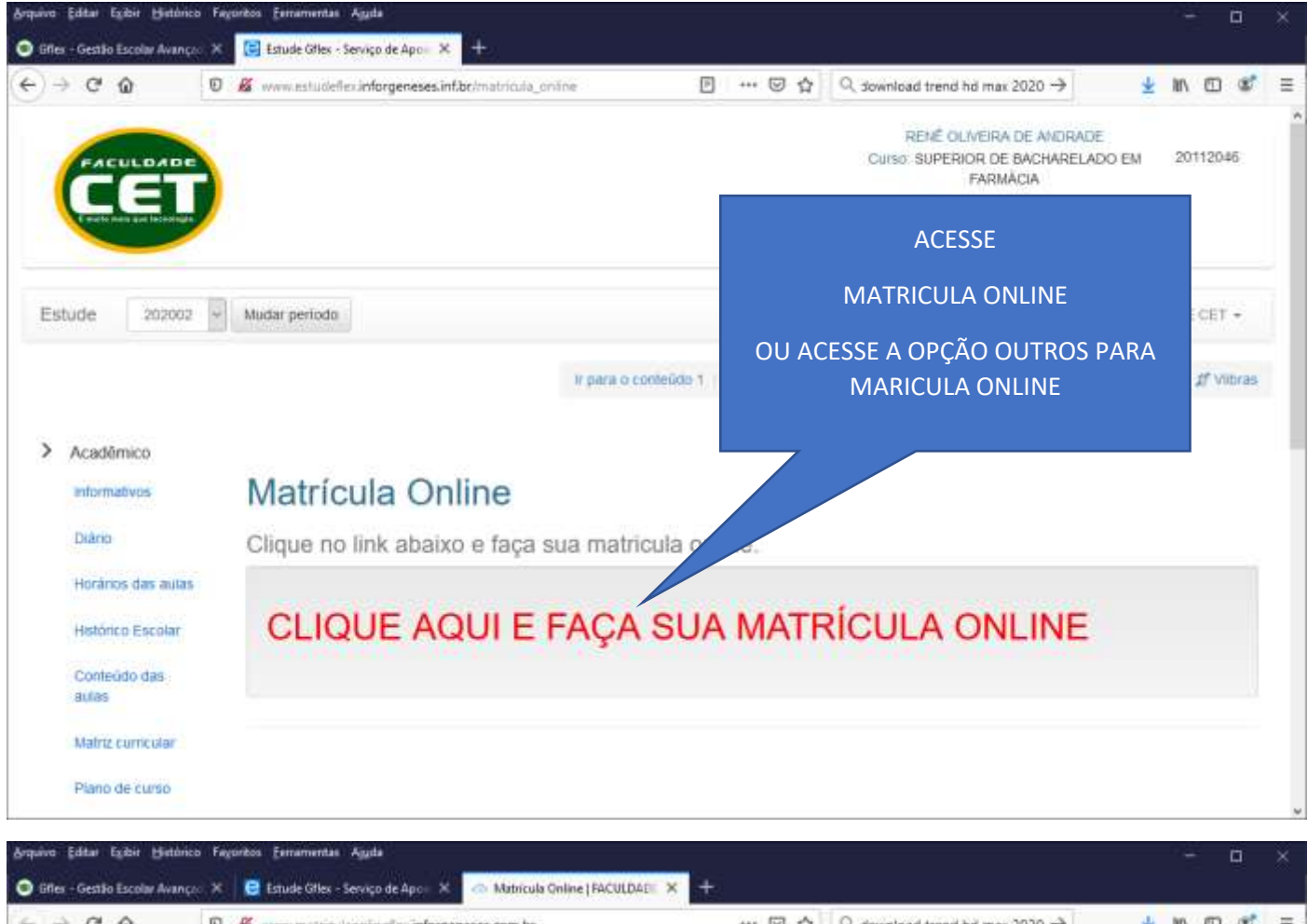

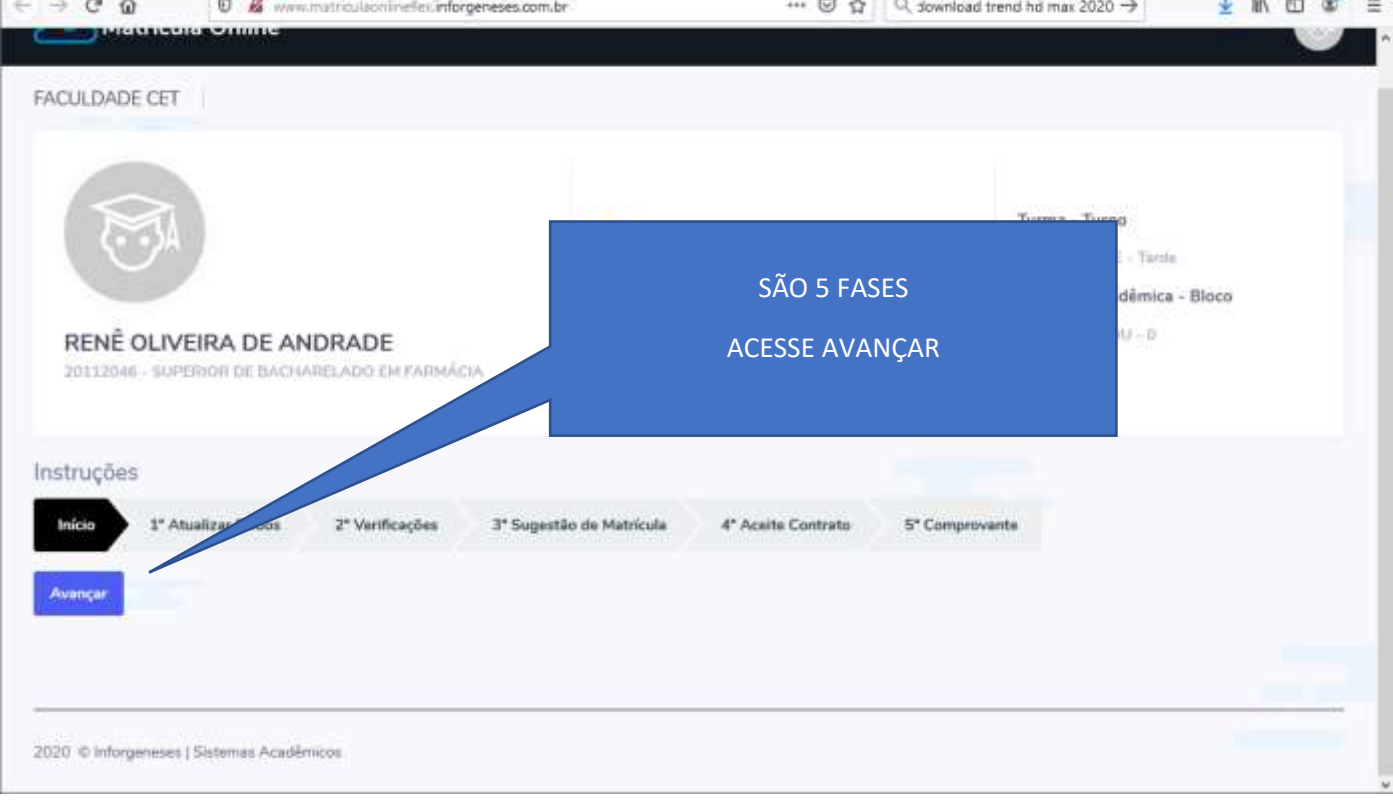

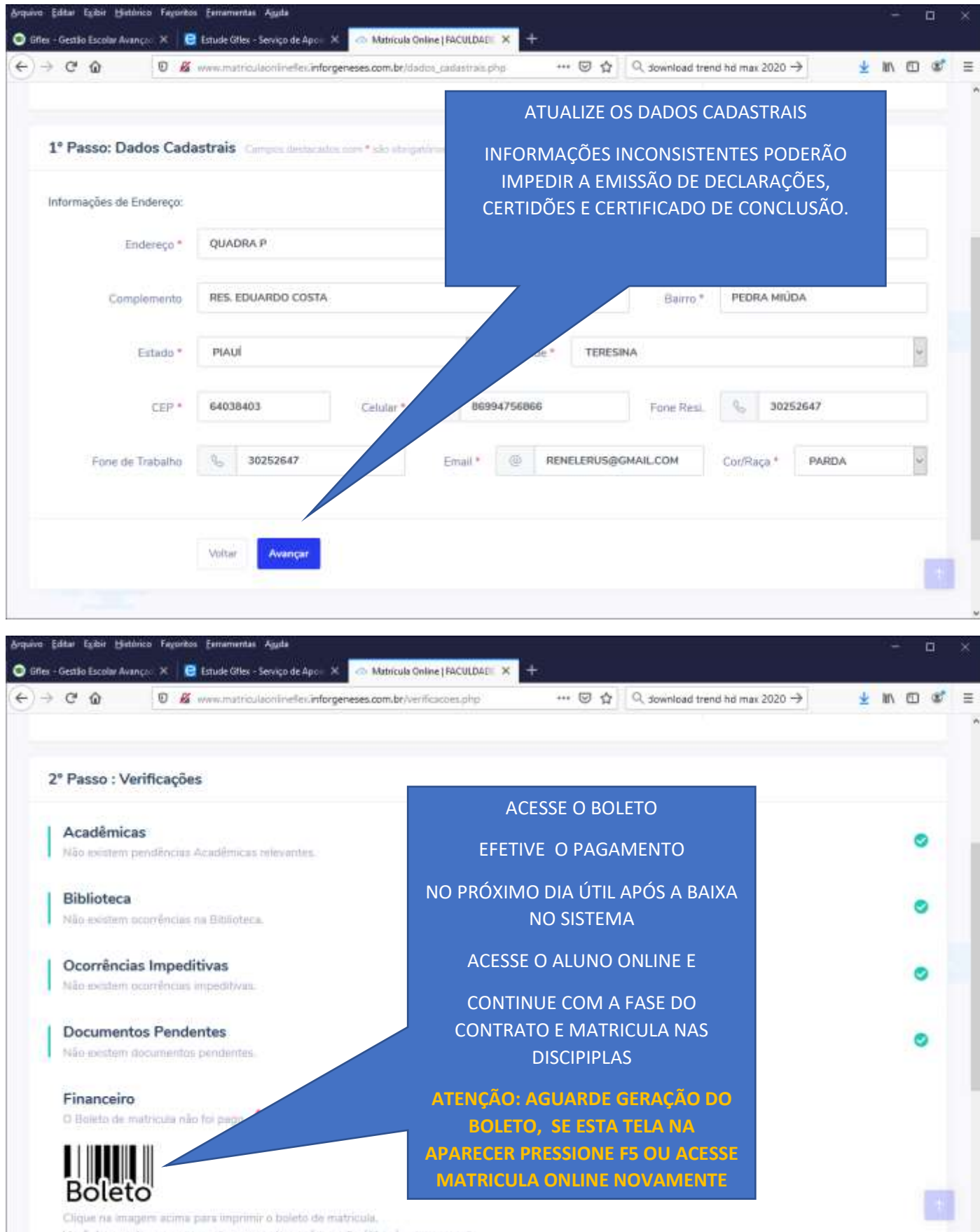

Você deve realizar o pagamento e aguanta o próximo dia útil após o pagamento

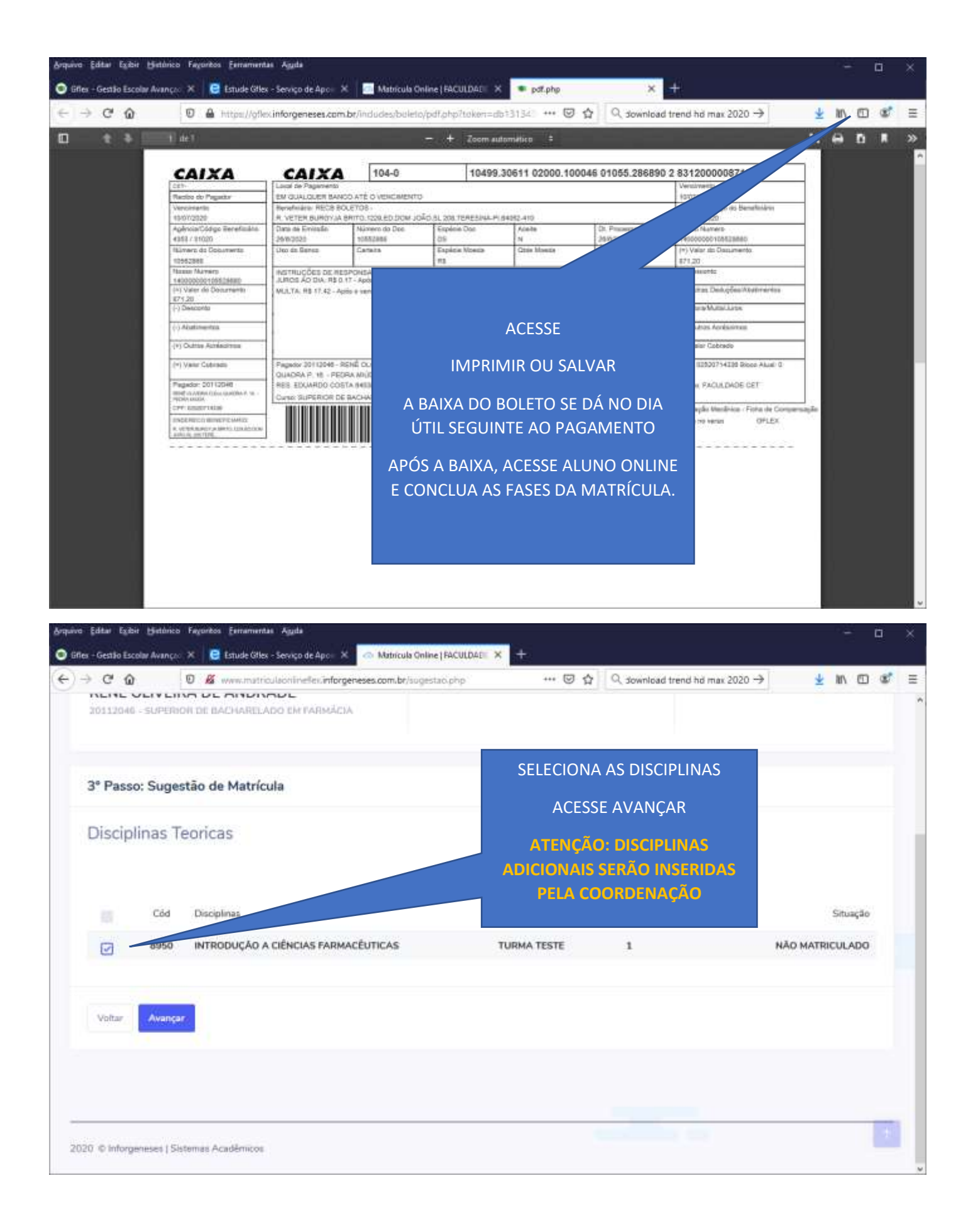

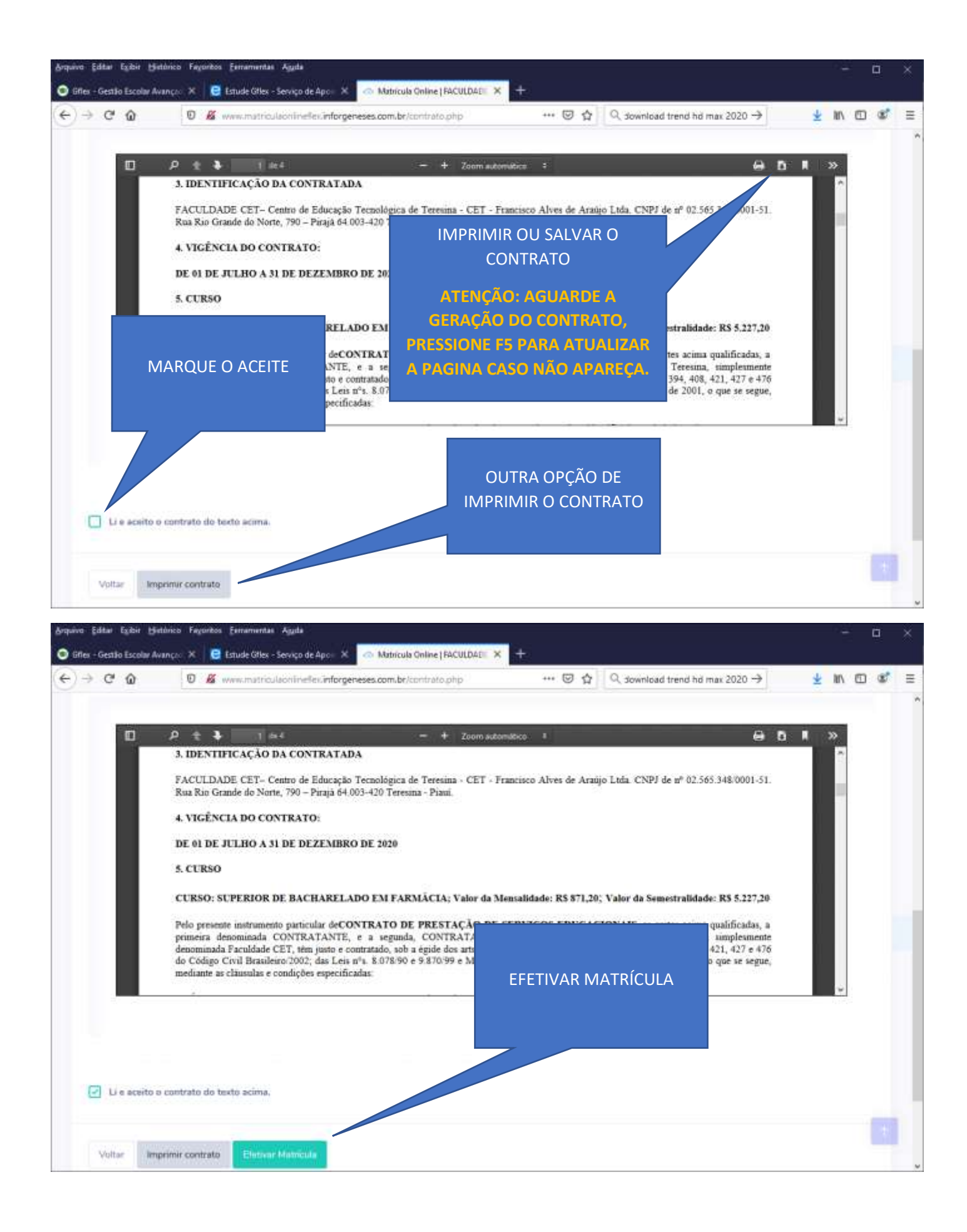

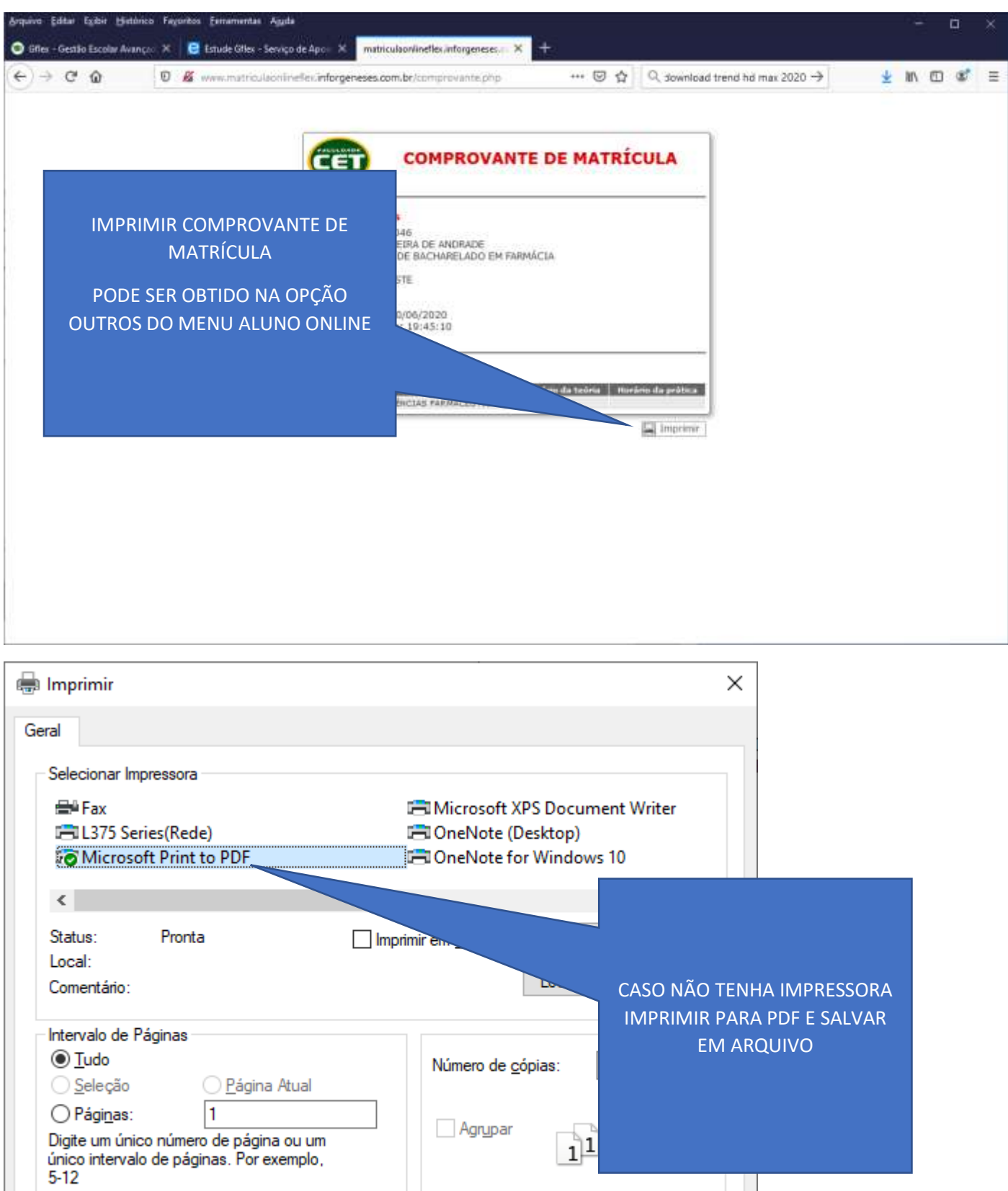

Imprimir

Cancelar